## **Liste de discussions:**

Via d'autres onglets vous pourrez accéder à des pages plus personnelles ou ayant d'autres utilités.

La page de discussions liste l'ensemble des discussions avec vos contacts de manière chronologique

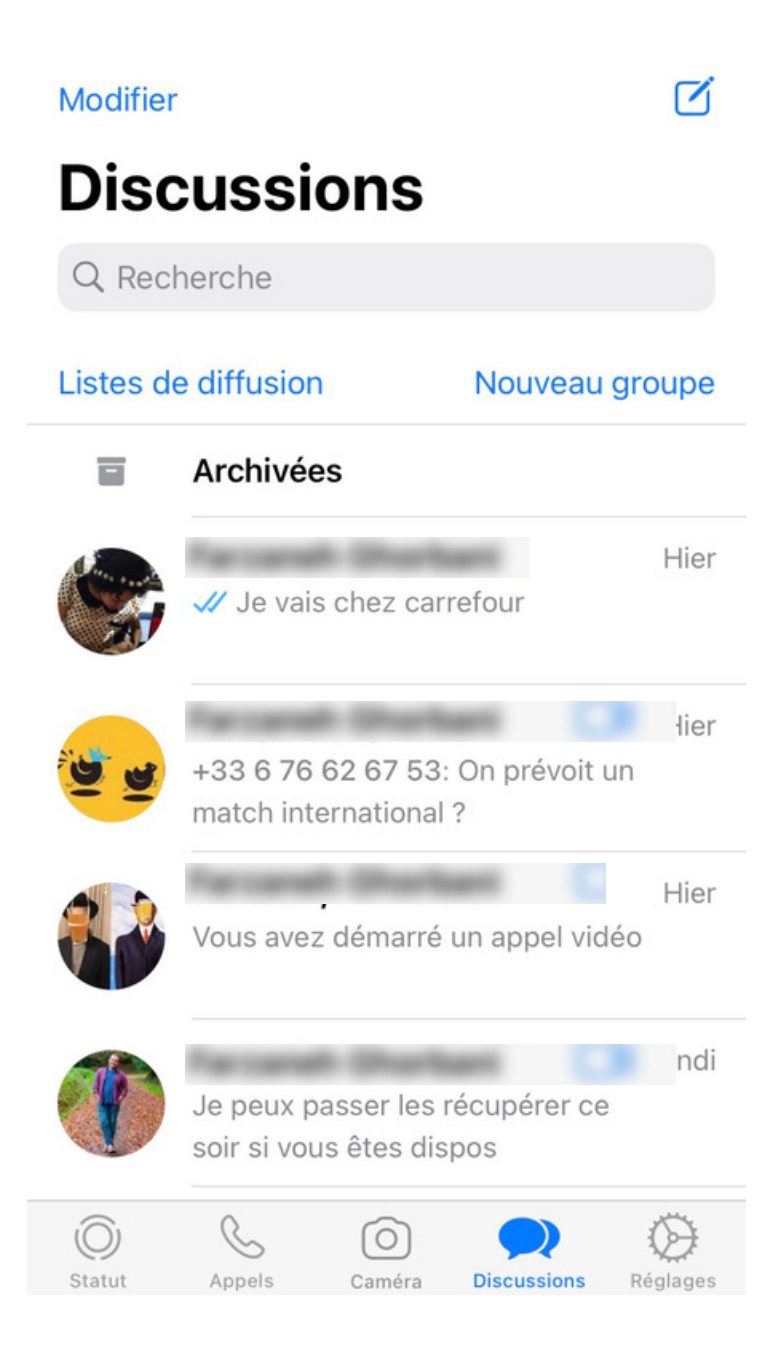